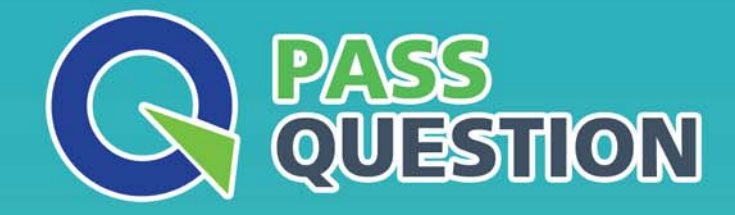

# QUESTION & ANSWER HIGHER QUALITY, BETTER SERVICE

**Provide One Year Free Update!** https://www.passquestion.com

## **Exam** : **C\_THR95\_2105**

**Title** : : SAP Certified Application Associate - SAP SuccessFactors Career Development Planning and Mentoring 3H/2021

### **Version** : DEMO

1.An employee of you customer hovers the mouse over the role and clicks the yellow star in View Career Path.

Where is the role added?

- A. Next Role
- B. Suggested Roles
- C. My Current Roles
- D. Roles I'm Considering

#### **Answer:** D

2.Your customer wants to make fields reportable in the Development Template.

- What action must you take?
- A. Create an Ad-Hoc Report in Admin Center
- B. Change the XML of the specific template in Provisioning
- C. Set up a job in Job Scheduler in Provisioning
- D. Modify Processes and Forms in Admin Center.

#### **Answer:** B

3.Yourclient uses the Career Worksheet and wants to update the instruction text.

What do you need to do?

- A. Edit the field in the Development Plan template in Admin Center
- B. Modify the text in the Development Plan template in Admin Center
- C. Modify the field in the Career Worksheet XML
- D. Edit the text-replacement tag in the Career Worksheet XML

#### **Answer:** D

4.Your customer wants employees to view the Career Path.

Where do you enable this request in Admin Center?

- A. Manage Permission Roles
- B. Form Template Settings
- C. Manage Group Roles
- D. Manage Templates

**Answer:** A

5.Your customer wants to use a Calculated Expected rating for a competency. What information must you provide? Choose 3.

- A. Normalized score
- B. Medium score
- C. Lowest score
- D. Highest score
- E. Expected score

**Answer:** C,D,E